## **Hot Potatoes - JQuiz Question Types**

# **Multiple-Choice**

The student chooses an answer by clicking on a button. If the answer is correct, the button caption will change to a smiley face. If it's wrong, it will change to an x (you can configure these options in the configuration screen).

In either case, the student will see feedback specific to that answer explaining why it is right or wrong (assuming you write the feedback when you make the exercise). If the answer is wrong, the student can continue choosing answers until a correct answer is selected.

The score for each question is based on the number of tries taken to get a correct answer. Once a correct answer is chosen, the scoring is frozen, but the student can still click on buttons to see the feedback for other answers without penalty.

#### **Short Answer**

The student has to type the answer into a text box on the page, and press a Check button to see if it is correct. The page will try to match the student's answer to a list of correct or incorrect answers you have defined.

If a match is found, the feedback for that answer will be shown. If not, then the page will try to find the nearest match among the specified correct answers, and signal to the student which parts of their answer are right and which parts are wrong.

The score for each question is based on the number of attempts the student makes before getting a correct answer.

You can also include a Hint button, which will give the student one letter of the answer. Note - using the Hint button incurs a penalty.

## **Hybrid**

This is a combination of the multiple-choice and short-answer question formats. In this type of question, the student is first presented with a text box and asked to type the answer.

If the student fails to get the answer right after a specified number of tries (you configure this number), the question changes to a multiple-choice question to make it easier.

When you are creating a hybrid question, you will see the extra **Include in MC answers** button. Select this for any answer you want to appear as part of the multiple-choice answers in the second phase of the question. For example, your short-answer question may include four predicted correct answers which would be acceptable, but you probably only want to include one of them as a multiple-choice option.

### **Multi-Select**

The quiz asks the student to select several items from a set. The idea here is that the student must select all the correct items from a list of both correct and incorrect items. For example - Which of the following are nouns? followed by a list of words.

1

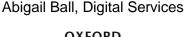

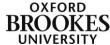

The student must only choose the nouns and then press a Check button. If the answer is not completely correct, the student will see a readout of the number of correct choices, and one piece of feedback; this would be the feedback from the first item in the list which was either selected when it shouldn't be selected, or not selected when it should be selected.

2

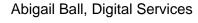

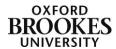